Хранимые процедуры

# Базовый курс SQL

D

## Хранимые процедуры

**Хранимая процедура (stored procedure)** — это именованный набор команд Transact SQL (или любого другого языка процедур, ассоциированного с СУБД), хранящийся непосредственно на сервере и представляющий собой самостоятельный объект базы **ДАННЫХ** 

## Достоинства использования хранимых процедур

"Использование хранимых процедур повышает скорость выполнения операций, так как процедура предварительно компилируется на сервере, и при повторном вызове процедура уже загружена в память (кэш), где найти ее можно гораздо быстрее, чем на диске, к тому же не нужна повторная компиляция и оптимизация

∍Хранимые процедуры могут состоять из десятков и сотен команд, но для их запуска достаточно указать всего лишь имя нужной хранимой процедуры. Таким образом при использовании хранимых процедур возможно уменьшение нагрузки на сеть

<sub>□</sub>□ Использование хранимых процедур реализует принцип модульного проектирования, так как процедуры позволяют разбивать большие задачи на самостоятельные, более мелкие и удобные в управлении части.

### Типы встроенных процедур поддерживаемых SQLсервером

- системные хранимые процедуры
- локальные хранимые процедуры
- временные хранимые процедуры

-

В процедуре есть возможность:

использовать операторы, которые выполняют любые операции в базе данных (выборка, вставка, изменение или удаление данных), включая возможность вызова других встроенных процедур;

использовать входные параметры;

возвращать статус выполнения в вызывающую процедуру или модуль для отображения удачного или ошибочного выполнения;

возврат нескольких значений в вызывающую процедуру или модуль в форме выходных параметров.

### Создание хранимой процедуры

❑Среда SQL Server Management Studio

❑Transact-SQL

# Создание и удаление хранимой процедуры

### **Создание хранимой процедуры состоит из нескольких этапов:**

- Определение типа создаваемой хранимой процедуры. Необходимо решить, будет ли процедура временной или пользовательской.

- Запланировать права доступа. При создании хранимой процедуры следует учитывать, что она будет иметь те же права доступа к объектам базы данных, что и создавший ее пользователь.

- Определить параметры хранимой процедуры. Подобно процедурам, входящим в состав большинства языков программирования, хранимые процедуры могут иметь входные и выходные параметр

### Инструкция Transact-SQL на создание хранимой процедуры

```
CREATE PROC procedure_name
[{@parameter data_type [ OUTPUT ]]
[\ldots n][WITH { RECOMPILE | ENCRYPTION | RECOMPILE, ENCRYPTION} ]
AS
sql statement [...n]
```
### Вызов хранимой процедуры

```
EXEC procedure_name
[ [ @ parameter = ]{value |
[...n]}
```
## Инструкция Transact-SQL на создание хранимой процедуры

где:

**procedure\_name** – имя создаваемой процедуры. Как видно из синтаксиса команды, не допускается указывать имя владельца, которому будет принадлежать создаваемая процедура, а также имя базы данных, в которой должна быть размещена процедура

**parameter** – имя параметра, который будет использоваться создаваемой хранимой процедурой для передачи входных или выходных данных. Как и при работе с локальными переменными, имена параметров хранимой процедуры должны начинаться с символа @. В одной хранимой процедуре можно использовать множество параметров (до 1024). Для этого достаточно разделить их запятыми.

**data\_type** — тип данных, который будет иметь соответствующий параметр хранимой процедуры. Для определения параметров можно использовать любые типы данных SQL Server, включая text, ntext и image, а также пользовательские типы данных.

## Инструкция Transact-SQL на создание хранимой процедуры

**OUTPUT** — наличие этого ключевого слова будет означать, что соответствующий параметр предназначается для возвращения данных из хранимой процедуры.

**RECOMPILE** — сервер кэширует план исполнения запроса и компилированный код. Так что при последующем вызове процедуры будут использоваться уже готовые значения.

**ENCRYPTION** — использование этого ключевого слова при создании хранимой процедуры предписывает серверу выполнить кодирование кода хранимой процедуры.

**AS** — это ключевое слово свидетельствует о начале собственно тела хранимой процедуры, то есть набора команд Transact-SQL, с помощью которых и будет реализовываться то или иное действие. В теле процедуры могут использоваться практически все команды Transact-SQL, объявляться транзакции, устанавливаться блокировки и производиться вызовы других хранимых процедур. Для выхода из хранимой процедуры можно использовать команду RETURN.

Пример

Создать хранимую процедуру MyProc, которая будет возвращать список авторов, проживающих в определенном штате, а также список написанных ими книг. Хранимая процедура будет иметь единственный параметр @state с типом данных char(2), с помощью которого будет указываться штат, об авторах которого требуется получить информацию. Присвоим этому параметру значение по умолчанию 'СА'. Таким образом, когда хранимая процедура будет вызываться без параметров, то будет возвращаться информация об авторах, проживающих в штате Калифорния.

```
CREATE PROC MyProc
\omegastate char(2) = 'CA'
AS
SELECT a.au name, a.au fname, t.title
FROM authors a, titleauthor ta, titles t
WHERE tan id = a.au id
AND t.title id = ta.title idAND state = @ state
```
Использование созданной процедуры для получения информации об авторах, проживающих в штате Юта (UT):

# MyProc 'UT'

Будет получен такой результат:

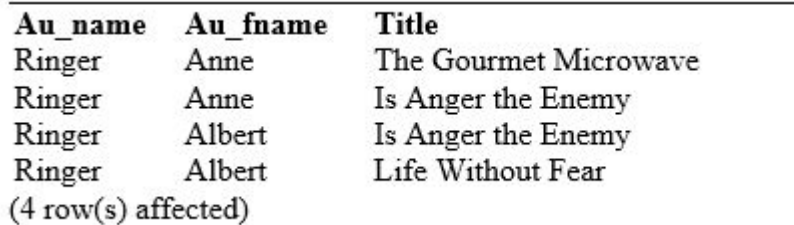

### Параметры хранимой процедуры Вызов процедуры без параметра: **EXEC Myproc**

### Будет получен следующий результат:

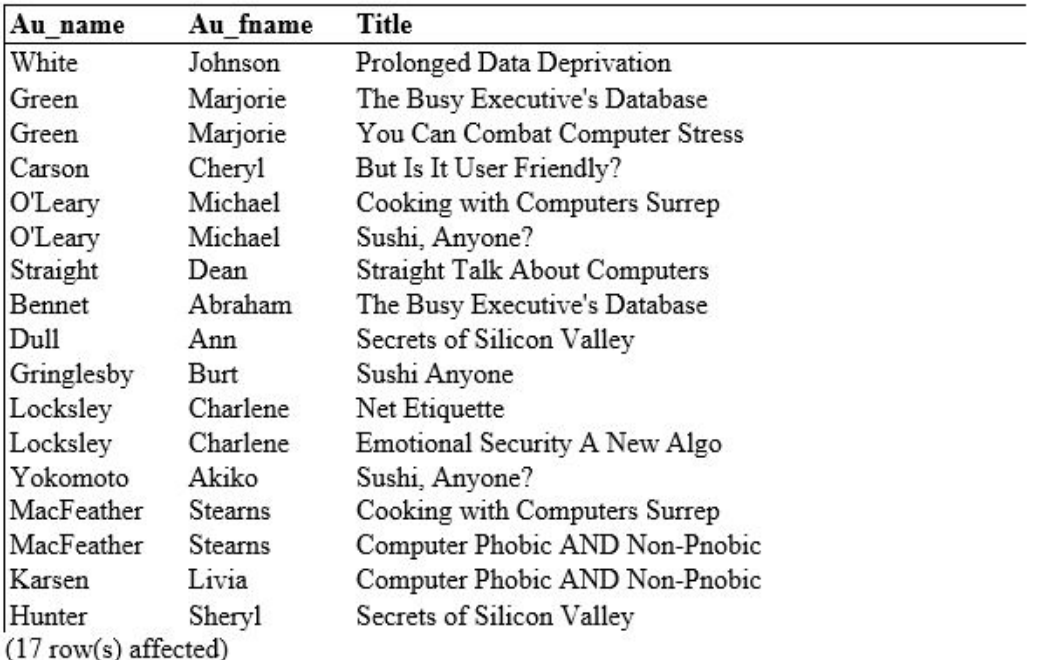

Т.е. выведен список авторов, живущих в Калифорнии, как и было предусмотрено значением параметра @state = 'СА' (Калифорния).

### Пример

Использование групп хранимых процедур, а также работа с несколькими параметрами хранимой процедуры. Создадим процедуру MyProc, которая будетвыполнять поиск всех книг, цена которых лежит в указанных пределах. Для задания пределов будут использованы параметры @LowPrice и @HighPrice, имеющие тип данных money. Из поиска с помощью параметра @Туре можно будет исключать книги определенного типа. Помимо этого, с помощью параметра @Value можно будет указывать минимальный тираж, который должна иметь книга, чтобы быть включенной в результат.

### **CREATE PROC MyProc**

```
@Type char(12) = ",
@LowPrice money,
@HighPrice money,
@Value int = -1
AS
SELECT title, pub_name
FROM titles t, publishers p
WHERE t.pub_id = p.pub_idAND type \mathcal{I} = \mathcal{Q}Type
AND price BETWEEN @LowPrice AND @HighPrice
AND ytd sales \geq \oslash Value
```
### Вызов процедуры с параметрами EXEC MyProc  $@$  LowPrice = 10, $@$  HighPrice = 20

возвратит информацию о книгах в ценовом диапазоне от 10,00 до 20,00 у.е.

### Эквивалентный вызов этой же процедуры с параметрами ЕХЕС MyProc DEFAULT, 10, 20

#### **Title**

D

The Bisy Executive's Database Guide Cooking with Computers: Surreptiti Straight Talk About Computers Silicon Valley Gastronomic Treats Secrets of Silicon Valley Is Anger the Enemy? Prolonged Data Derivation: Four C Fifty Years in Buckingham Palace K Sushi, Anyone?  $(9 \text{ row}(s) \text{ affected})$ 

#### Pub name

Algodata Infosystems Algodata Infosystems Algodata Infosystems Binnet & Hardley Algodata Infosystems New Moon Books New Moon Books Binnet & Hardley Binnet & Hardley

Как видно, параметр @value не был использован. Но т.к. для него задано значение по умолчанию (-1), то его можно опустить при вызове процедуры.

### Явное использование всех параметров EXEC MyProc'mod cook', 5, 25, 3000

### Результат:

### Title

D

The Bisy Executive's Database Guide Cooking with Computers: Surreptiti Straight Talk About Computers Silicon Valley Gastronomic Treats Secrets of Silicon Valley Is Anger the Enemy? Prolonged Data Derivation: Four C Fifty Years in Buckingham Palace K Sushi, Anyone?  $(9 \text{ row}(s) \text{ affected})$ 

#### Pub name

Algodata Infosystems Algodata Infosystems Algodata Infosystems Binnet & Hardley Algodata Infosystems New Moon Books New Moon Books Binnet & Hardley Binnet & Hardley